#### NIE-PDB: Advanced Database Systems

http://www.ksi.mff.cuni.cz/~svoboda/courses/221-NIE-PDB/

# Key-Value Stores: RiakKV

### Martin Svoboda

martin.svoboda@fit.cvut.cz

1. 11. 2022

Charles University, Faculty of Mathematics and Physics Czech Technical University in Prague, Faculty of Information Technology

### **Lecture Outline**

#### **Key-value stores**

Introduction

### RiakKV

- Data model
- HTTP interface
- CRUD operations
- Links and Link walking
- Data types
- Search 2.0
- Internal details

### **Key-Value Stores**

Data model

- The most simple NoSQL database type
  - Works as a simple hash table (mapping)
- Key-value pairs
  - Key (id, identifier, primary key)
  - Value: binary object, black box for the database system

Query patterns

- Create, update or remove value for a given key
- Get value for a given key

Characteristics

- Simple model ⇒ great performance, easily scaled, ...
- Simple model  $\Rightarrow$  **not for complex queries nor complex data**

### **Key Management**

How the keys should actually be designed?

- Real-world identifiers
  - E.g. e-mail addresses, login names, ...
- Automatically generated values
  - Auto-increment integers
    - Not suitable in peer-to-peer architectures!
  - Complex keys
    - Multiple components / combinations of time stamps, cluster node identifiers, ...
    - Used in practice instead

### **Query Patterns**

#### Basic CRUD operations

- Only when a key is provided
- $\Rightarrow$  knowledge of the keys is essential
  - It might even be difficult for a particular database system to provide a list of all the available keys!

### Accessing the contents of the value part is not possible in general

- But we could instruct the database how to parse the values
- ... so that we can index them based on certain search criteria

Batch / sequential processing

MapReduce

# **Other Functionality**

#### Expiration of key-value pairs

- Objects are automatically removed from the database after a certain interval of time
- Useful for user sessions, shopping carts etc.
- Links between key-value pairs
  - Values can be mutually interconnected via links
  - These links can be traversed when querying

#### **Collections** of values

 Not only ordinary values can be stored, but also their collections (e.g. ordered lists, unordered sets, ...)

#### Particular functionality always depends on the store we use!

### **Riak Key-Value Store**

# **%riakkv**

### **RiakKV**

#### **Key-value store**

- https://www.tiot.jp/en/solutions/riak/
- Features
  - Open source, incremental scalability, automatic sharding, peer-to-peer replication, high availability, fault tolerance, ...
- Originally developed by Basho Technologies
- Implemented in Erlang
  - General-purpose functional programming language and runtime system with garbage collection
    - Its main strength is concurrency and distribution
- Operating systems: Linux, Mac OS X, ... (not Windows)
- Initial release in 2009
  - Version we cover is 3.0.10 (May 2022)

### Data Model

#### **Dataspace structure**

Instance  $(\rightarrow \text{bucket types}) \rightarrow \text{buckets} \rightarrow \text{objects}$ 

- Bucket type
  - Optional logical collection of buckets
    - When not stated explicitly, the default type is assumed
  - Primarily allows for shared configuration of buckets
    - But also forms a namespace for buckets
    - As well as allows to define user permissions
- Bucket
  - Logical collection of key-value objects
  - Allows to override inherited bucket type properties
    - E.g., replication factor, read / write quora, ...

### Data Model

#### Dataspace structure (cont'd)

- Object = one key-value pair
  - Key: Unicode string unique within a bucket
  - Value: basically anything (text, binary object, image, ...)
- Each object is also associated with additional metadata
  - Especially content type
    - I.e., data format of the value part
    - Media types (MIME types) are used for this purpose
    - E.g.: text/plain, application/json, image/jpeg, ...
  - But also certain internal metadata
    - Causal context (vector clock), timestamp of the last modification, ...

### **Data Model: Design Questions**

Possible data modeling strategies

- Multiple buckets
  - Each for objects of just a single entity type
    - E.g., one bucket for actors, one for movies, each actor and movie has its own object
  - Allows for easier key management
- Single bucket
  - Serves for objects of various entity types
    - E.g., one bucket for both actors and movies, each actor and movie still has its own object
  - Structured keys might thus help
    - Distinct prefix can be used for each entity type
    - E.g., actor\_trojan, movie\_medvidek

# **Riak Usage: Querying**

#### Basic CRUD operations

- <u>Create</u>, <u>Read</u>, <u>Update</u>, and <u>Delete</u>
  - All based on a key look-up

Extended functionality

- Links relationships between objects and their traversal
- Search 2.0 full-text queries accessing values of objects
- MapReduce
- ...

### **Riak Usage: Interfaces**

#### **Application interfaces**

- HTTP API
  - Requests are submitted as HTTP requests with appropriately selected / constructed methods, URLs, headers, and data
- Protocol Buffers API
- Erlang API

Client libraries for a variety of programming languages

- Official: Java, Ruby, Python, C#, PHP, ...
- Community: C, C++, Haskell, Perl, Python, Scala, ...

### HTTP API

cURL = tool for sending requests and receiving responses via HTTP

- -u user:password (alternatively also --user)
  - User credentials to be used for server authentication
- -X command (--request)
  - Request method to be used (GET, PUT, ...)
- -H header (--header)
  - Extra headers to be included when sending the request
- -d data (--data)
  - Data to be sent to the server
- -i (--include)
  - Whether response headers should also be printed

### **Basic Operations**

### **CRUD Operations**

#### **Basic object operations**

- Create: POST or PUT methods
  - Inserts a key-value pair into a given bucket
- Read: GET method
  - Retrieves a key-value pair from a given bucket
- Update: PUT method
  - Updates a key-value pair in a given bucket
- Delete: DELETE method
  - Removes a key-value pair from a given bucket

### **CRUD Operations**

Generic URL pattern for all basic object operations

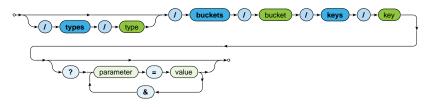

#### **Optional parameters**

- Allow to override bucket-level properties for a given request
  - r, w: read / write quorum to be attained
  - •••
- Permitted parameters depend on the particular operation

### **CRUD Operations: Create and Update**

Inserts / updates a key-value pair in a given bucket

- Key is specified ⇒ PUT method
  - Transparently inserts / updates (<u>replaces</u>) a given object
    - I.e., when updating, everything really must be specified again
- Key is missing ⇒ POST method (insertion only)
  - Key will be generated automatically and returned via a header
    - E.g.: 4zmJhCNhM4h6mUJVw35CkOuNZ28
- Buckets as such are created transparently, bucket types not

Example

```
curl -i -X PUT \
  -H 'Content-Type: text/plain' \
  -d 'Ivan Trojan, 1964' \
  http://localhost:8098/buckets/actors/keys/trojan
```

# **CRUD Operations: Read**

### Retrieves a key-value pair from a given bucket

• Method: GET

### Example

```
curl -i -X GET \
    http://localhost:8098/buckets/actors/keys/trojan
    ...
Content-Type: text/plain
Content-Length: 17
X-Riak-Vclock: a85hYGBgzGDKBVI8XxW02dii9T4wMKgLZjAlMuWxMti+WXKHLwsA
Last-Modified: Sun, 25 Sep 2022 15:14:05 GMT
    ...
```

Ivan Trojan, 1964

### **CRUD Operations: Delete**

#### Removes a key-value pair from a given bucket

- Method: DELETE
- When a given object does not exist, it does not matter

Example

```
curl -i -X DELETE \
http://localhost:8098/buckets/actors/keys/trojan
```

### **Bucket Operations**

#### List of all existing buckets

- I.e., buckets with at least one existing object
- Should not be used in production environments
  - Because of inefficiency, every cluster node needs to be involved

$$(\rightarrow ) \rightarrow ) \rightarrow (1 \rightarrow ) \rightarrow (1 \rightarrow ) \rightarrow$$

### Example

```
curl -i -X GET http://localhost:8098/buckets?buckets=true
```

```
Content-Type: application/json
```

```
{ "buckets" : [ "actors", "movies" ] }
```

### **Bucket Operations**

List of all existing keys in a given bucket

Should not be used in production environments, once again

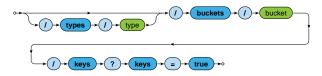

#### Example

curl -i -X GET http://localhost:8098/buckets/actors/keys?keys=true

Content-Type: application/json

{ "keys" : [ "trojan", "machacek", "schneiderova", "sverak" ] }

### **Bucket Properties**

Setting and retrieval of bucket properties

- Retrieval ⇒ GET method
  - Lists current values of all bucket properties
- Update ⇒ PUT method
  - Updates values of <u>selected</u> bucket properties
    - I.e., values of not mentioned properties are preserved intact
- Reset ⇒ DELETE method
  - Resets all or just selected bucket properties
    - I.e., removes them or replaces them with bucket type defaults

### **Bucket Properties: Examples**

#### Update of selected properties

```
curl -i -X PUT \
  -H 'Content-Type: application/json' \
  -d '{ "props" : { "n_val" : 3, "w" : "all", "r" : 1 } }' \
  http://localhost:8098/buckets/actors/props
```

#### Reset of selected properties

```
curl -i -X DELETE \
  -H 'Content-Type: application/json' \
  -d '{ "props" : { "search_index" : "" } }' \
  http://localhost:8098/buckets/actors/props
```

#### Reset of all properties

```
curl -i -X DELETE \
http://localhost:8098/buckets/actors/props
```

### **Bucket Properties**

#### Important properties

- n\_val: replication factor
- r / w: read / write quorum
  - Particular value, all (all replicas), quorum (n\_val/2+1)
- search\_index
  - Name of the associated search index, if any
- datatype
  - Name of the associated data type, if any
  - E.g.: counter, set, map, ...
- allow\_mult
  - Whether to allow sibling objects to be created

# Links and Link Walking

### Links

Link = one-way relationship between a pair of objects

- Act as a pointer / directed edge
  - Number of such outgoing / incoming links is not limited
  - They may even connect objects across different buckets
- Each link is...
  - Associated with a tag
    - Allows to distinguish different user types of links
  - Defined via link headers associated with the source object
    - Multiple links can be defined within just a single header...
    - ... or equivalently using multiple individual headers
  - Traversable in a given direction only

### Links are now deprecated

And they do not work with bucket types nor enabled security

### Links

#### Link definition

Full replace is necessary (i.e., links cannot be just added)

$$\overset{\circ \leftarrow}{\mathsf{Link}} \overset{\circ \leftarrow}{\to} \overset{\circ \leftarrow}{(\bullet)} \overset{\circ \leftarrow}{(\bullet)} \overset$$

#### Example

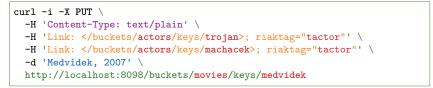

# **Link Walking**

Link Walking = query mechanism allowing for traversal of links

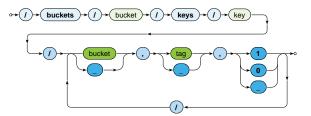

- Standard GET request with link traversal description
  - Initial object is accessed in a standard way
  - One or more navigation steps then follow
    - They are evaluated from left to right, successively one by one
    - Each describes how to traverse through exactly one link
    - Navigation further continues from every discovered object

# Link Walking

Parameters of navigation steps

- bucket
  - Only objects from a given target bucket are considered
  - Wildcard \_ impose no limitation
- tag
  - Only links of a given tag are considered
  - Wildcard \_ impose no limitation
- keep
  - Whether objects discovered within a given step should be included in the **final result**
    - 1 means yes, 0 on the contrary
  - Wildcard \_ is interpreted as 1 in the very last step, 0 otherwise

# Link Walking: Examples

### Actors who played in Medvídek movie

```
curl -i -X GET \
    http://localhost:8098/buckets/movies/keys/medvidek\
    /actors,tactor,1
```

```
...
Content-Type: multipart/mixed; boundary=...
...
```

### Movies in which actors from Medvídek movie appeared

• We assume that necessary actor ightarrow movie links also exist

```
curl -i -X GET \
http://localhost:8098/buckets/movies/keys/medvidek\
/actors,tactor,0/movies,tmovie,1
```

# **Data Types**

### **Motivation**

### **Replica conflict**

- Situation when not all replicas of a given object are identical
  - I.e., two or even more of them are mutually inconsistent
- Riak is an **AP system**  $\Rightarrow$  such **conflicts are** <u>unavoidable</u>
  - And so they need to be **resolved** somehow...
    - Either automatically or manually
  - Until now we only worked with ordinary objects
    - With atomic values only
    - And both resolution strategies possible
  - But we also have an alternative in a form of data type objects
    - Inspired by the concept of CRDTs

### **CRDTs**

#### **Convergent Replicated Data Types**

- Generic concept introducing a couple of data types
  - Each useful for a different real-world use case
    - G-Counter (Grow-only Counter), PN-Counter (Positive-Negative Counter), G-Set (Grow-only Set), ...
- Particular CRDT definition involves a description of...
  - Permitted content can be atomic as well as structured
  - Permitted operations
  - Convergence rule
    - Specifically tailored mechanism used for conflict resolution

#### **CRDTs implemented in Riak**

- Counter, set, map, register, flag, ...
  - Not all of them can be used at the top level, though

# **Data Types: Counters**

#### Counter

- Integer counter
  - Both positive and negative values are permitted
  - When a new counter is first used, its value is initialized to 0
- Operations
  - Increment / decrement by a given value
    - I.e., it is not possible to set the counter to a particular value
    - Just relative changes are permitted
- Convergence rule
  - All requested increments / decrements are eventually applied

# Data Types: Sets

Set

### Unordered collection of unique binary values

- E.g., strings
- When a new set is first used, it is initialized as an empty set
- Operations
  - Addition / removal of one or more elements
- Convergence rule
  - Addition wins over removal
    - At the level of individual elements

# Data Types: Maps

Мар

### Unordered collection of embedded name-value pairs

- Names are strings
- Values can be anything
  - I.e., registers, flags, but also counters, sets and even maps
  - Complex data structures can therefore be easily created
- Names must be suffixed according to the types of values

- E.g., field\_register, field\_flag, ...

- Operations
  - Addition / update / removal of a given element
- Convergence rule
  - Addition / update wins over removal
  - Values themselves are treated recursively based on their types

# Data Types: Registers & Flags

#### Register

- Allows to store any binary value (e.g., string)
- Convergence rule
  - The most chronologically recent value wins
- Registers can only be stored within maps
  - I.e., not at the top level for entire objects

### Flag

- Boolean value
  - enable (true), and disable (false)
- Convergence rule: enable wins over disable
- Flags can only be stored within maps, too

# Usage of Data Types

#### Activation

- Via bucket type properties (i.e., not individual buckets)
  - Property datatype is set to the desired data type
    - Possible values: counter, set, map, ...
  - Property allow\_mult must be enabled

#### Usage

- Different URL pattern for requests is assumed
  - Keyword datatypes is expected instead of keys

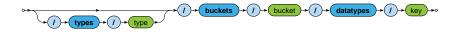

# **Example: Counters**

### Initialization / update

- Operations increment and decrement can be used
  - Both actually with positive / negative values

```
curl -i -X POST \
  -H 'Content-Type: application/json' \
  -d '{ "increment" : 0 }' \
  http://localhost:8098/types/counters/buckets/movies/datatypes/en
```

#### Retrieval

```
curl -i -X GET \
http://localhost:8098/types/counters/buckets/movies/datatypes/cs
Content-Type: application/json
{ "type" : "counter", "value" : 4 }
```

# Search 2.0

## Search 2.0

### Riak Search 2.0 (Yokozuna)

- Full-text search over object values
- Uses Apache Solr
  - Distributed, scalable, failure tolerant, real-time search platform

Mechanisms

- Indexation
  - Triggered whenever Riak object is changed (inserted, ...)
  - Riak object  $\xrightarrow{\text{extractor}}$  Solr document  $\xrightarrow{\text{schema}}$  Solr index
- Querying
  - Riak search query  $\rightarrow$  Solr search query  $\rightarrow$  Solr response
    - List of matching Solr documents with scores
    - Each providing identification of the associated source object

### **Extractors**

**Extractor** = parser for object values

- Produces fields to be indexed
- Chosen automatically based on a content type
  - E.g.: application/json ⇒ JSON extractor

### **Available extractors**

- For common data formats...
  - Plain text, XML, JSON, noop (unknown content type)
- For Riak data types...
  - Counter (application/riak\_counter)
  - Set(application/riak\_set)
  - Map (application/riak\_map)

User-defined custom extractors (implemented in Erlang)

## **Extractors: Plain Text**

Plain text extractor (text/plain)

Single field with the whole value content is extracted

Example

```
Dira u Hanusovic, 2014
[
     { <<"text">>, <<"Dira u Hanusovic, 2014">> }
]
```

### **Extractors: XML**

XML extractor (text/xml, application/xml)

- One field is extracted for each simple element or attribute
  - But only when enabled, i.e., its name contains a type suffix
- Available type suffixes
  - Single-value
    - \_s (string), \_i (integer), \_f (float), \_b (boolean), ...
  - Multi-value
    - When multiple values are expected
    - E.g., for several sibling elements of the same name
    - \_ss (strings), \_is (integers), \_fs (floats), \_bs (booleans), ...
- Dot notation is used for flattened names of extracted fields
  - . for embedded elements (e.g., movie.title\_s)
  - @ for attributes (e.g., movie@year\_i)

### **Extractors: XML**

#### Example

```
<?xml version="1.1" encoding="UTF-8"?>
<movie year_i="2014" language="cs">
    <title_s>Dira u Hanusovic</title_s>
        <details>
        <length>102</length>
        <rating_s>**</rating_s>
        </details>
        <genre_ss>comedy</genre_ss>
        <genre_ss>drama</genre_ss>
        <movie>
```

```
[
  { <<"movie@year_i">>, <<"2014">> },
  { <<"movie.title_s">>, <<"Dira u Hanusovic">> },
  { <<"movie.details.rating_s">>, <<"**">> },
  { <<"movie.genre_ss">>, [ <<"comedy">>, <<"drama">> ] }
]
```

### **Extractors: JSON**

### JSON extractor (application/json)

Similar principles as the XML extractor applies

Example

Г

```
{
  "title_s" : "Dira u Hanusovic",
  "language" : "cs",
  "year_i" : 2014,
  "details" : { "length" : 102, "rating_s" : "**" },
  "genre_ss" : [ "comedy", "drama" ]
}
```

```
{ <<"title_s">>, <<"Dira u Hanusovic">> },
{ <<"year_i">>, <<"2014">> },
{ <<"details.rating_s">>, <<"***">> },
{ <<"details.rating_s">>, <<"***">> },
{ <<"genre_ss">>, [ <<"comedy">>, <<"drama">> ] }
]
```

# **Indexing Schema**

#### Solr document

- Extracted fields + auxiliary fields
  - \_yz\_rt (bucket type), \_yz\_rb (bucket), \_yz\_rk (key), ...
    - Allow for the identification of the source Riak object

### Solr schema

- Describes how values of fields are indexed within Solr
  - Values are analyzed, tokenized, and filtered
    - E.g., stop words removed, stemmers applied, ...
  - Triples (token value, field name, document id) are indexed
- \_yz\_default = default predefined schema
  - Suitable for debugging
    - Does not support specific national characters, ...
  - Custom schemas can also be created

## **Index Initialization**

#### Step 1: index creation

Default (\_yz\_default) schema is assumed when not specified

$$\rightarrow (l \rightarrow \text{ search} \rightarrow (l \rightarrow \text{ index} \rightarrow (l \rightarrow \text{ index} \rightarrow 0)$$

#### Example

```
curl -i -X PUT \
  -H 'Content-Type: application/json' \
  -d '{ "schema" : "_yz_default" }' \
  http://localhost:8098/search/index/imovies
```

curl -i -X PUT \
http://localhost:8098/search/index/imovies

# **Index Initialization**

### Step 2: index association

- Index must then be associated with particular buckets
  - Via search\_index bucket property
- Note that the already existing objects will not be indexed

Example

```
curl -i -X PUT \
  -H 'Content-Type: application/json' \
  -d '{ "props" : { "search_index" : "imovies" } }' \
  http://localhost:8098/buckets/actors/props
```

## **Search Requests**

#### Search queries

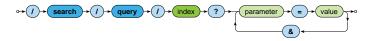

- Parameters
  - q: search query conditions to be satisfied
  - wt: response writer to be used, i.e., data format of the result
    - E.g.: json, csv, xml, php, ...
  - sort: ordering criteria
    - Document scores or both single-/multi-value fields can be used
    - By default (when not specified), score desc is assumed
    - Multiple criteria are separated by commas
    - E.g.: year\_i desc,title\_s asc
  - start / rows: pagination of matching documents

# **Search Conditions**

#### **Term searches**

- Value of a given field must be equal to the provided term
  - In case of a multi-value field, at least one of its values
- E.g.: title\_s:Samotari

#### Phrase searches

- Group of more terms needs to be wrapped by double quotes
- E.g.: title\_s: "Dira u Hanusovic"

#### Wildcard searches

- Available wildcards
  - ? matches exactly one arbitrary character
  - \* matches zero ore more arbitrary characters
- E.g.: title\_s:\*Bob?le matching Bobule, 2Bobule, ...

# **Search Conditions**

#### Range searches

- Range of values between a pair of bounds
  - [ and ] denote inclusive bounds, { and } exclusive bounds
  - \* denotes positive / negative infinity
- E.g.: year\_i:[2015 TO \*}

### Logical expressions

- Logical connectives can be used for more complex queries
  - AND for conjunction, OR disjunction and NOT negation
  - Auxiliary parentheses () can also be utilised
- E.g.: genre\_ss:action OR genre\_ss:fantasy

## **Search Requests**

#### **URL encoding issues**

- Step 1: preparing the intended search condition
  - E.g.: title\_s:\*Bobule OR (year\_i:[2020 TO \*} AND stars\_s:\\*\\*)
  - Undesired Solr metacharacters are deactivated by escaping

- E.g.: :, \*, ?, (, ), [, ], {, }, ...

- Step 2: encoding unsafe and reserved URL characters
  - Each needs to be replaced with the corresponding code
  - At least those necessary...
    - E.g.: space %20, " %22, \ %5C, : %3A, \* %2A, ? %3F, ( %28, ) %29, [ %5B, ] %5D, { %7B, } %7D, ...
  - E.g.: title\_s%3A%2ABobule%200R%20%28year\_i%3A%5B20 20%20T0%20%2A%7D%20AND%20stars\_s%3A%5C%2A%5C%2A%29

## **Search Requests**

### URL encoding issues (cont'd)

- Step 3: preparing curl request
  - Undesired shell metacharacters also need to be suppressed

– E.g.: &, ?, ...

E.g.: ...\&q=... instead of ...&q=...

Example

curl -i -X GET \
http://localhost:8098/search/query/imovies\?wt=json\&q=year\_i%3A2020

# **Internal Details**

## Architecture

#### Sharding + peer-to-peer replication architecture

- Any node can serve any read or write user request
- Physical nodes run (several) virtual nodes (vnodes)
  - Nodes can be added and removed from the cluster dynamically

CAP properties

- AP system: availability + partition tolerance
  - I.e., availability is preferred to consistency
- Strong consistency can also be achieved
  - When activated within the whole cluster
  - And appropriate quora are set:
    - $w > n_val/2$  for write quorum
    - $r > n_val w$  for read quorum
  - However, such an approach is deprecated

## **Causal Context**

### Conflicting replicas are unavoidable

- Causal context = auxiliary data and mechanisms that are necessary in order to resolve the conflicts
- Low-level techniques
  - Timestamps, vectors clocks, dotted version vectors
  - They can be used to resolve conflicts automatically
    - Might fail, then we must make the choice by ourselves
  - Or we can resolve the conflicts manually
    - Siblings then need to be enabled (allow\_mult)
      - = multiple versions of object values
- User-friendly CRDT data types with built in resolution
  - Register, flag, counter, set, map

## **Causal Context**

- Mechanism for tracking object update causality in terms of logical time (not chronological time)
- Each node has its own logical clock (integer counter)
  - Initially equal to 0
  - Incremented by 1 whenever any event takes place
- Vector clock = vector of logical clocks of all the nodes
  - Each node maintains its local copy of this vector
  - Whenever a message is sent, the local vector is sent as well
  - Whenever a message is received, the local vector is updated
    - Maximal value for each individual node clock is taken

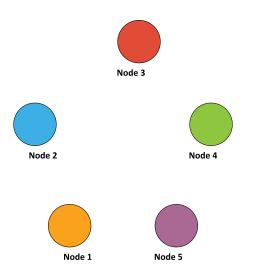

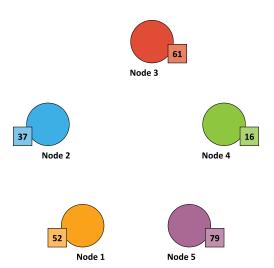

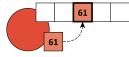

Node 3

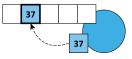

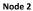

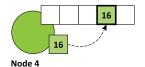

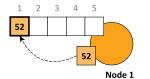

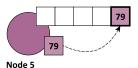

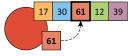

Node 3

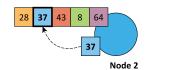

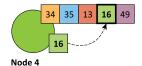

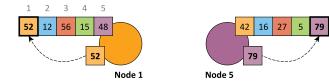

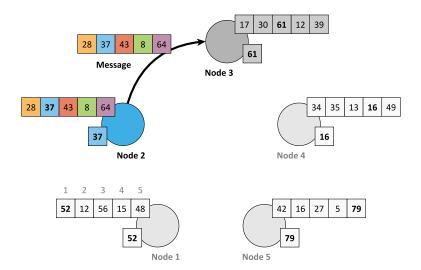

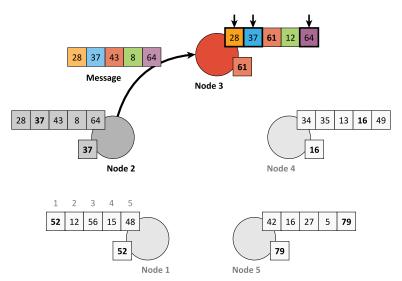

# **Riak Ring**

### **Replica placement strategy**

- <u>Consistent hashing</u> function
  - Consistent = does not change when cluster changes
  - Domain: pairs of a bucket name and object key
  - Range: 160-bit integer space = Riak Ring

### **Riak Ring**

- The whole ring is split into equally-sized disjoint partitions
  - Physical nodes are mutually interleaved
     ⇒ reshuffling when cluster changes is less demanding

### • Each virtual node is responsible for exactly one partition

Example

- Cluster with 4 physical nodes, each running 8 virtual nodes
  - I.e. 32 partitions altogether

## **Riak Ring**

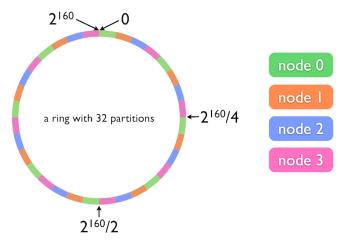

# **Riak Ring**

### Replica placement strategy

- The first replica...
  - Its location is directly determined by the hash function
- All the remaining replicas...
  - Placed to the consecutive partitions in a clockwise direction

### What if a virtual node is failing?

- Hinted handoff
  - Failing nodes are simply skipped, neighboring nodes temporarily take responsibility
  - When resolved, replicas are handed off to the proper locations
- Motivation: high availability

## **Request Handling**

Read and write requests can be submitted to any node

- This nodes is called a coordinating node
- Hash function is calculated, i.e. replica locations determined
- Internal requests are sent to all the corresponding nodes
- Then the coordinating node waits until sufficient number of responses is received
- Result / failure is returned to the user

But what if the cluster changes?

- The value of the hash function does not change, only the partitions and their mapping to virtual nodes change
- However, the Ring knowledge a given node has might be obsolete!

## **Lecture Conclusion**

RiakKV

- Highly available distributed key-value store
- Sharding with peer-to-peer replication architecture
- Riak Ring with consistent hashing for replica placement

Query functionality

- Basic CRUD operations
- Link walking
- Search 2.0 full-text based on Apache Solr